# for loops

# Looping Statements

- Loops are used to repeat actions.
- Conditional Loops
	- while
- Counted Loops
	- for

#### for loopvar  $=$  range action end

for  $i = 1:6$ fprintf('hello\n'); end

 $for i = [ 1 2 3 4 5 6 ]$ fprintf('hello\n'); end

 $|$  for i = 1:6; fprintf('hello\n'); end

for  $i = 1:6$ disp(i); end

$$
for i = [1 2 3; 4 5 6]
$$
\n
$$
disp(i)
$$
\n
$$
end
$$

### Common use cases of for loops

- A) for  $i=1:n$ 
	- Do something that doesn't care what i is.
- $B)$  for  $i=1:n$ 
	- Do something with i itself.
- C) for  $x= v$ 
	- Do something with x
	- for  $i= 1$ :numel(v)
	- Do something with v(i)

D) for  $i=1:R$ • for  $j=1:C$ • Do something that does not care what i and j are. E) for  $i=1:R$ • for  $j=1:C$ • Do something with i and j. F)  $[R, C]$ =size(m) • for  $i=1:R$ • for  $j=1:C$ • Do something with m(i,j)

## Exercise: runningsum

- Write a function runningsum.m that takes an integer n, and returns the sum of numbers from 1 to n. Do not use the sum() function.
- Change the function runningsum so it can take 2 arguments "start" and "finish" and returns the sum of numbers "start" to "finish".
	- If only "start" is provided, return the sum of numbers from 1 to "start".
	- Important programming concept: specifying default function arguments.
- Change the function runningsum so that the arguments "start" and "finish" can be specified in any order.

## Exercise: myprod

• Write a function myprod(v) that returns the product of the elements in v. Do not use the built-in prod() function.

# Combining loops with ifs.

• Exercise: Write a function mymin(v) that returns the minimum value in the vector v. Use a for loop. Do not use min() function.

# Combining loops with ifs.

• Exercise: Write a function mymax(v) that returns the maximum value in the vector v. Use a for loop. Do not use max() function.

### Nested for loops

```
for loopvarone = rangeone \leftarrow outer loop
    % actionone includes the inner loop
    for loopvartwo = rangetwo \leftarrow inner loop
         actiontwo
    end
end
```
• Exercise: write a function printrectangle(R,C) that prints a box of stars, width height R and width C. >> printrectangle(3,4) \*\*\*\*

\*\*\*\*

\*\*\*\*

### Exercise

- Write a function printtriangle(R) that prints a triangle of height R, with 1 star in the first row, and R stars in the last row. Do not use if statements or matrices or indexing.
- >> printtriangle(4)

\*

\*\*

\*\*\*

\*\*\*\*

### Exercise

• What will the following code print?

for  $i = 1:3$ for  $j = 1:2$ fprintf('i=%d, j=%d\n', i, j); end end

### Exercise: multtable

• Write a function multtable(R,C) that returns a matrix m where  $m(i,j)$  is equal to  $i^*j$ .

# Exercise: combining nested loops and if

• Write a function mymatsumifpos(m) that returns the sum of positive elements in the matrix m.

### Exercise

- Write a function mymatsum(m) that returns the sum of all elements in the matrix m. Use nested for loops.
- Create a random 10000x10000 matrix m in command window. calculate mymatsum(m). How long does it take matlab to calculate this?
	- Programming concept: tic, toc
- Can you re-write your function to run faster?
	- Programming concept: proximal/linear memory indexing
- Can you re-write your function to contain a single for loop?

#### Tips for Speed: "Preallocate" and/or "Avoid loops"

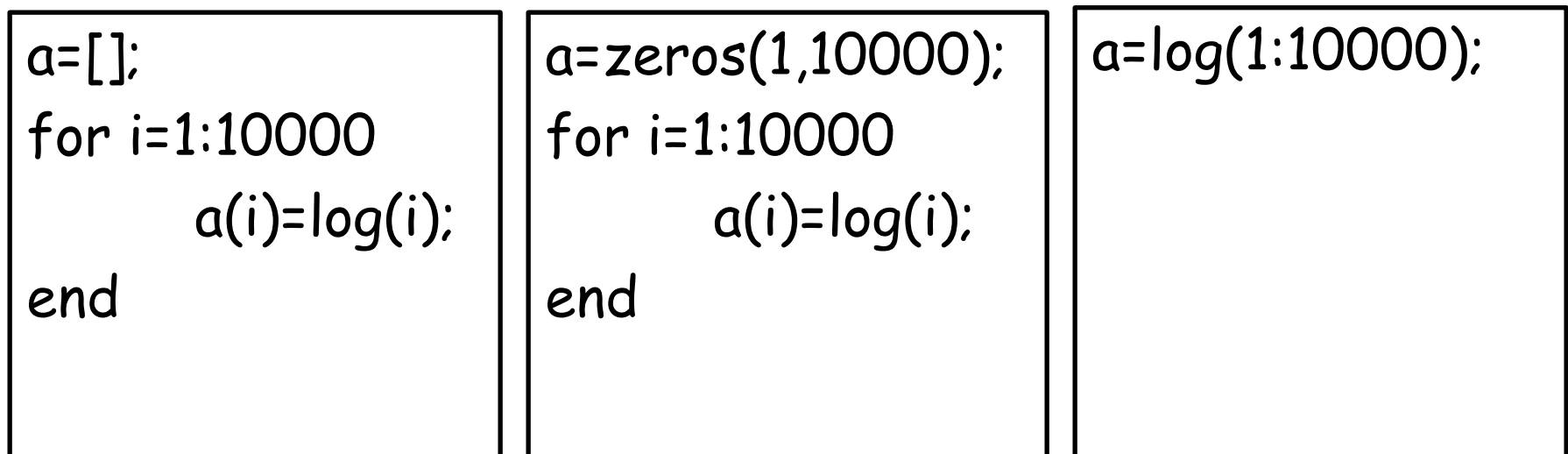

tic; a=[]; for i=1:10000; a(i)=log(i); end; toc tic; a=zeros(1,10000); for i=1:10000; a(i)=log(i); end; toc tic; a=log(1:10000); toc